**lau**cr

# De ontgalmer

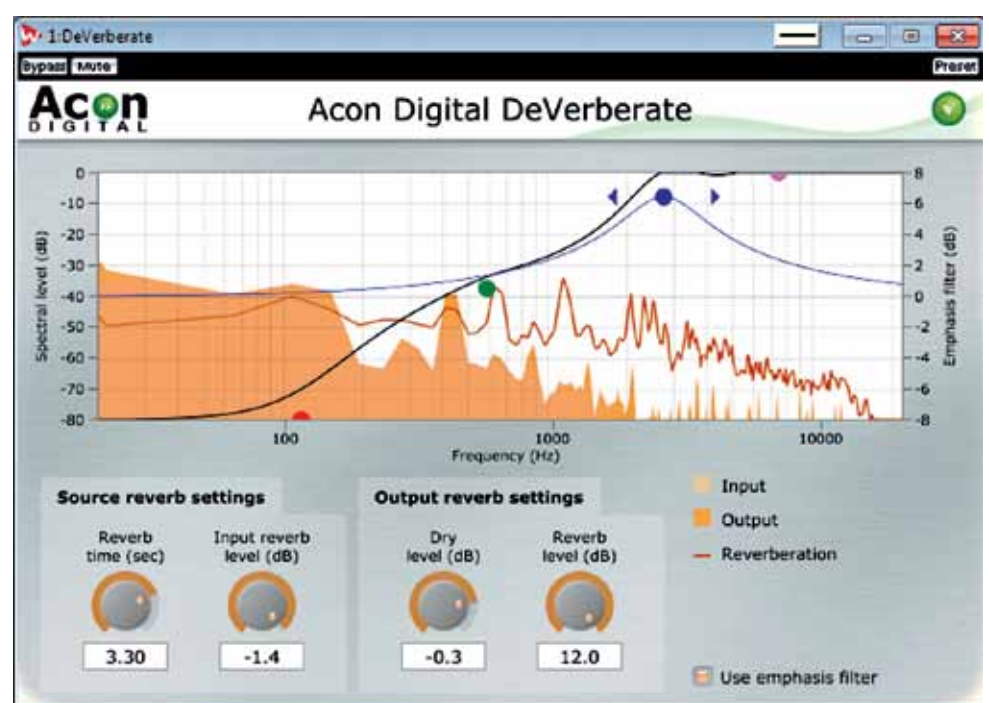

# Soms ga je in je enthousiasme wel eens te ver met een effect als galm. **Of je hebt een mooie sample met meer reverb dan je lief is. Met DeVerberate kun je achteraf de hoeveelheid galm bijstellen.**

#### **Peter Hoeks >** peter@interf

**B**ij het opnemen en mixen van muziek<br>Exijn we steeds meer beslissingen<br>gaan uitstellen. Aanvankelijk namen zijn we steeds meer beslissingen we alles in één keer op, vervolgens verdeelden we de instrumenten over vier sporen en inmiddels nemen we alles afzonderlijk op om pas op het allerlaatste te beslissen hoe de mix moet klinken. En eigenlijk zouden we zelfs aan de stereo-eindmix nog bepaalde dingen willen kunnen veranderen. We zien tegenwoordig dan ook veel software waarmee je aan een complete mix of een sample nog op allerlei vlakken kunt sleutelen, zoals aan het tempo, het stereobeeld of het level van bijvoorbeeld de leadvocal. Voor het achteraf aanpassen van de hoeveelheid galm was er al Zynaptiq Unveil (zie Interface 165), Izotope's R3 beheerst dat kunstje eveneens, en nu is er dan DeVerberate.

## **Ontgalmen**

DeVerberate is een plug-in waarmee je de hoeveelheid galm in een opname kunt

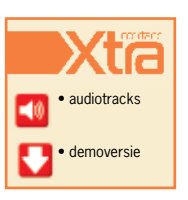

**INFO** • **Prijs excl:** \$ 99,99 • **Distributie:** online, Acon Digital • **Internet:** http://acondigital.com

#### **SPECIFICATIES**

- 32/64-bit vst/au-plug-in • maximale samplerate 96kHz
- direct en reverbsignaal instelbaar
- spectrum display • emphasis filter voor reverb detection

beïnvloeden. Je stelt eerst ruwweg de hoeveelheid en de lengte in van de galm in het te bewerken signaal. Op basis daarvan bepaalt de plug-in wat galm is en wat direct signaal, waarna je de balans tussen die twee zelf kunt bepalen. Behalve galm onderdrukken, kun je deze ook luider (+ 12dB) maken.

Dat lijkt allemaal erg simpel, maar het is nog niet zo eenvoudig om lengte en hoeveelheid galm adequaat in te schatten. Verder kan galm ook een breed of juist een smaller frequentiegebied omvatten. Daarom is er een parametrisch filter waarmee je kunt aangeven waar de galm zich bevindt of welk deel je wilt verwijderen. Dat Emphasis filter stel je in met een filtercurve in de golfvormdisplay. Dat is het eigenlijk. Er is een ultrakorte niet al te behulpzame handleiding en voor de rest moet je het zelf uitzoeken.

#### **Uit de mist**

Het is dus een kwestie van op intuïtie en met wat hulp van het display de juiste instelling maken. Eén ding wordt daarbij snel duidelijk: bij een kant-en-klare, drukke mix kom je niet zo ver met DeVerberate. Niet vreemd, want

het onderscheiden van reverb en direct is daarbij razend lastig. Hoe lager het tempo en hoe opener het arrangement, hoe beter het gaat. Je hoort wel wat bijverschijnselen, zoals een lichte aantasting van de transients, en soms verdwijnt er wat laag. Dat is meestal op te lossen door de tijd en level van de galm beter in te stellen, en door er met het filter voor te zorgen dat de juiste frequenties in de galm aangepakt worden.

Bij een opname van één instrument gaat het een stuk beter; de galm wordt adequater aangepakt en de bijverschijnselen zijn kleiner. Behalve langere galmen kun je ook kortere ambiance van bijvoorbeeld de opnameruimte of het instrument zelf heel aardig aanpakken. En natuurlijk kun je de galm juist lekker opblazen of anders laten klinken dan het origineel.

#### **DeVerberate of Unveil?**

In vergelijking met Zynaptiq's Unveil zijn er veel minder instelopties. Unveil is ook een stuk krachtiger, maar veroorzaakt wat meer bijverschijnselen. Het kan zijn dan je met Unveil wat langer moet werken, maar ik vond het niet duidelijk beter dan DeVerberate. Soms effectiever misschien, maar lastiger in te stellen en de output klinkt af en toe wat rafelig en mat. Het prijsverschil is aanzienlijk.

## **Conclusie**

Van de Acon Digital DeVerberate moet je weliswaar geen wonderen verwachten, maar met name op opnamen van een instrument of stem doet hij het heel verdienstelijk. Je kunt er in galm gedrenkte samples mee opdrogen, mislukte mixen enigszins mee oplappen, maar ook een lelijke akoestiek van een opnameruimte of spreekcel mee corrigeren. Daarmee is het behalve voor muziekproductie, sounddesign en mastering, ook nuttig voor postproductiewerk. Het leukste is echter om op zoek te gaan naar creatieve effecten door het reverblevel flink op te draaien of het filter extreem in te stellen. DeVerberate gedraagt zich dan als een variatie op een expandergate met een eq op de sidechain, waarmee je de release korter kunt maken en de dynamiek groter. In meerdere opzichten een nuttige plug-in dus. ■

#### **HET OORDEEL**

- werkt goed op vocals en instrumentopnamen • creatieve toepassing bij extreme instellingen **+**
	- handleiding summier